# KEY LING

Key Lingo™ generates a lot of excitement as players sail across the tropical Sea of Words carrying verbal cargo. As you island hop, you must sell your words to the islands that need them for their sentences—if you have

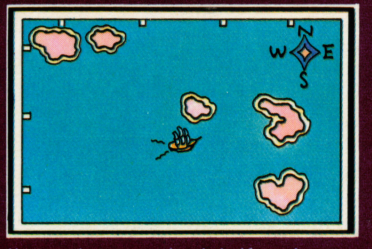

them in your hold. If not, you sail away to other islands to unload your wares, But there's rough sailing ahead. All the islands have different sentences. So you must remember which islands

you visit need the words you possess and which ones have the sentences you desperately need to unload

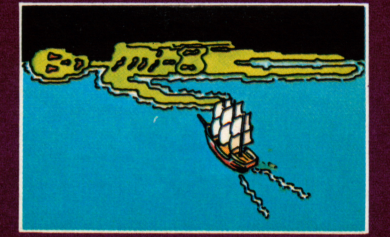

your words. You buy and sell words and win or lose coconuts depending on the trades you make. Get a thousand coconuts in your stash and get a chance to hit the pirate's jackpot. Key Lingo has color, sound,

music, riddles, and rhymes to punctuate the play. And a way with words that will help expand working vocabularies and enhance concentration. There's a pregame warm-up dictionary and 3 levels of words to play with. You can even

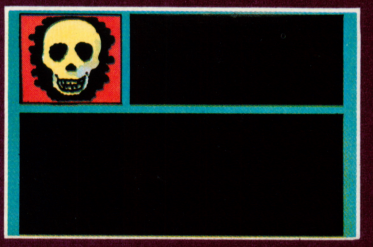

stock the islands with your own words to create new games. 1 disk, plus easy-touse instruction manual. 1-4 players, ages 11 and up. Disk drive required. Color monitor preferred.

F

<sub>S</sub>

Τ

G

 $\forall$ 

 $\Box$ 

 $F$ 

 $\mathsf{R}$ 

KEY LINGO is a trademark of The Reader's Digest Association, Inc. Customer Service: 800/431-8800 (NY, AK, HI: 914/241-5727)

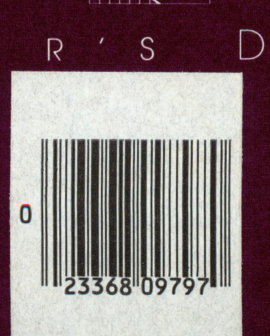

E

Reader's Digest Software Reader's Digest Services, Inc. Pleasantville, NY 10570

## KEY LINGO

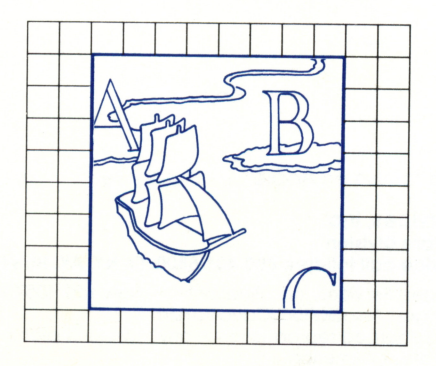

NSTRUCTIONS

Program Development: Prentice Associates Incorporated Programming Language: Written in MicroMotion FORTH-79

The disk is designed for use on Apple® II, II Plus, or lie.

Reader's Digest Services, Inc. Microcomputer Software Division For fast, personal service call toll-free 800-431-8800. (In NY, AK, HI: 914-241-5727.)

© 1983 by Reader's Digest Services, Inc., Pleasantville, New York 10570 © 1983 The Reader's Digest Association (Canada) Ltd. All rights reserved. Unauthorized reproduction in any manner is prohibited. Printed in the United States of America. Reader's Digest is a registered trademark of The Reader's Digest Association, Inc. Marca Registrada

READER'S DIGEST SOFTWARE and KEY LINGO are trademarks of The Reader's Digest Association, Inc.

Apple is a registered trademark of Apple Computer, Inc.

#### **Introduction**

In 1827 the brigantine Loquacious set sail from a steamy port in Burma bound for London. Its cargo was the dazzling and priceless Tablet of Wisdom, smuggled out of the Burmese jungle by the courageous Captain Logos.

Somewhere in the Sea of Words, the Loquacious was boarded by pirates and forced to sail to a mysterious island. The pirates called the island Key Lingo, but no chart marks it and its exact location is presently unknown.

You are a word trader. Your ship is the Loquacious II. You have vowed to sail the Sea of Words until you are able to dock at the port of Key Lingo to claim its dazzling treasures and the Tablet of Wisdom.

You must make profitable word trades to earn the steep entry fee charged to all travelers who find that mysterious port. As you travel, you gain renown for your great skills as a word trader. You vow never to abandon your search.

KEY LINGO™ is a challenging adventure game that will sharpen your wits and give you hours of entertainment. KEY LINGO is more than a game. It is part of a complete

method for quickly and easily adding new words to your vocabulary.

#### Special Features

A Built-in Dictionary. The disk has nearly 300 words organized

into three levels of difficulty. The dictionary provides one defini tion and/or one synonym and a context sentence for each word. After you select Begin Play, choose the Warm-Up option to preview and study words before you encounter them in the game.

Add-Your-Own-Words Option. You can use your own list of eight words to play KEY LINGO. Choose the Edit option in the Main Menu; then add your words and their meanings.

Recap. At the end of a game, you can see the words you missed. You can study these words using Warm-Up.

Instructions. Complete instructions for playing KEY LINGO are included on the disk. You will be asked if you want to see the instructions during the start-up sequence.

#### Equipment Requirements

- Apple II, II Plus, or IIe
- A monitor or television (preferably color)
- One disk drive
- KEY LINGO disk

#### Getting Started

- 1. Insert the KEY LINGO disk into the disk drive, label side up, and close the door.
- **2.** If you are using an Apple IIe, press the CAPS LOCK key down.
- **3.** Turn on the computer, using the switch on the back left. Also switch on the monitor.
- 4. The red light will go on in your disk drive, and you will hear a whirring noise as the program is loading.<br>5. In a few seconds, the introductory screens will appear on the
- monitor.
- 6- The next screen will appear automatically and you will be ready to begin.

#### Before You Begin to Play

You will need to give the computer some important information before you begin to play. The computer will guide you through the choices with a highlighter bar. Press the M key to move the highlighter. When your choice is highlighted, press C to continue.

- 1. Enter the name(s) of the player(s)—up to four can play.
- 2. Choose the level of words that you want to appear in the game.
- 3- Decide whether or not you want to review the words and meanings (Warm-Up) before you play the game. A warm-up session is strongly recommended so that you can get a higher score and more enjoyment from playing.

#### Helpful Hints

KEY LINGO is an exciting adventure game that gives you prac tice associating words with meanings and the chance to use words in an interesting way. By playing the game, you can improve your reading and spelling skills and learn the meanings of new words. Since you can play KEY LINGO with many dif ferent lists of words, you will be able to play over and over<br>again, facing a fresh challenge each time.

KEY LINGO will be exciting and different each time you play. You won't know where the four types of islands are or where particular words are hidden until you set sail.

You start off with 200 coconuts and 2 vocabulary words as your ship's cargo. Your goal is to earn 1000 coconuts so you can sail to the game island and try to win its treasures by spearing 3 wordsfish.

As you sail through the four quadrants making up the Sea of Words, you will dock at different types of islands, where you'll be able to:

- Earn coconuts by supplying a vocabulary word that completes a sentence
- Replenish your cargo by buying, selling, or trading words
- Look up the meanings of words
- Face the final challenge to earn Key Lingo's treasures If you study Warm-Up before beginning to play, you will know what words are hidden on the islands. Write them down so you'll have a list of eight possible choices for completing sentences.

How will you keep track of where each island is and what type of island it is? How will you remember where words are

hidden? Work out a strategy. Discover your own solution to the always-new adventures of KEY LINGO.

#### Adding New Words to the Dictionary

The Edit option allows you to create your own list of eight words with which to play KEY LINGO. Once you have entered words into Edit, you should use the Personal Words option on the word-level menu. The list of words will be available to any player and will remain on the disk until you enter eight different words. Once you add eight different words, the first list is erased.

Edit will take you step by step through the process of add ing new words, but before you use Edit you must carefully gather all the information you need for each word. The follow

ing form shows an exam ple of what information Edit will expect for each word. The maximum number of letters should include punctuation marks and spaces be tween words. Only the first letter of a sentence will be capitalized, so try not to use any proper nouns in your sentences.

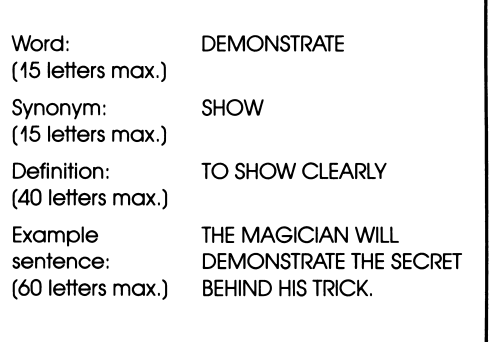

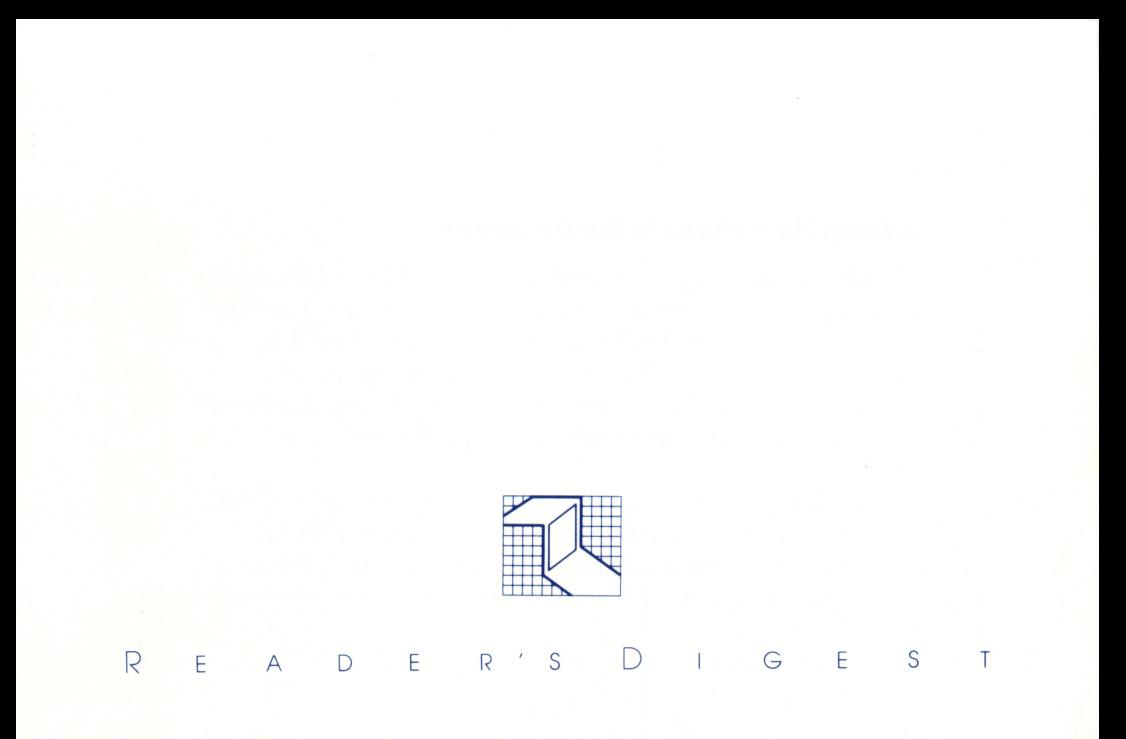

**Reorder No. 889 ISBN 0-86655-078-X** 

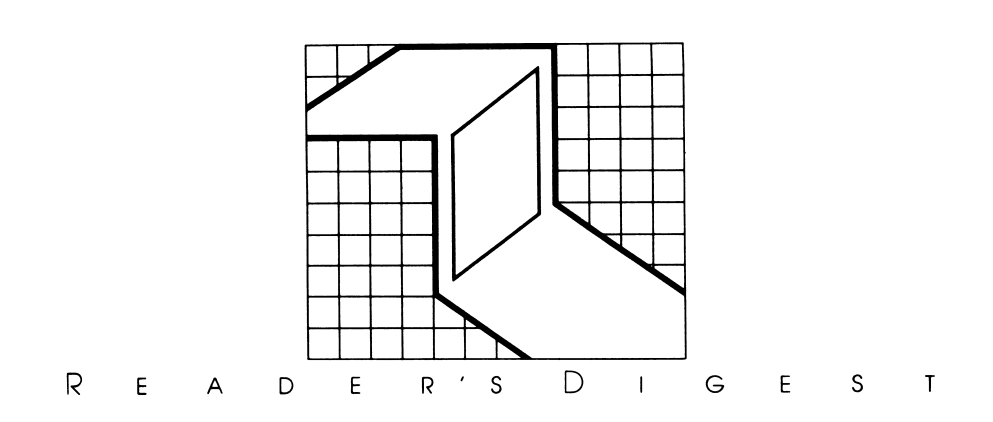

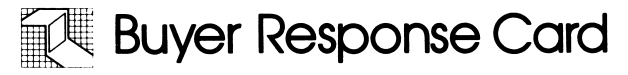

Product: Date Purchased:

Media: □ Disk □ Cartridge

Hardware:

#### **SOFTWARE**

A. Please rate these features of our software on a scale of 1 to 5. 1 indicates the lowest rating and 5 indicates the highest.

- **EXALGE ANGLE CRIPTION** CRIPTION CRIPTION CONSIDERING EXAMPLE THE CRIPTION CRIPTION CONSIDERING
- Lackent Content User friendliness Lacken instructions
- Speed of program \_\_\_\_\_ File formatting & data entry
- Overall performance
- B. Did the software fulfill your expectations?

#### MANUAL

A. Please rate these features of our manual on a scale of 1 to 5. 1 indicates the lowest rating and 5 indicates the highest.

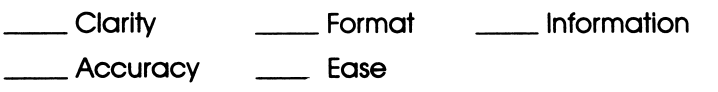

B. How interested would you be in the following types of programs from Reader's Digest? Please rate on a 1 to 5 scale, with 1 meaning not at all interested and 5 meaning extremely interested.

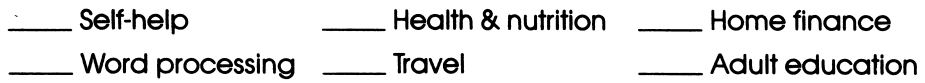

Is there any way our products can be more helpful to you? Please tell us:

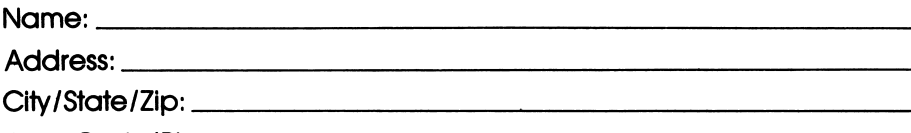

Area Code/Phone:

Fold this form in half, tape closed and mail. No postage required.

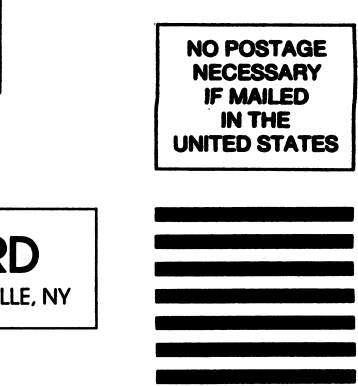

## BUSINESS REPLY CARD

FIRST CLASS PERMIT NO. 84 PLEASANTVILLE. NY

POSTAGE WILL BE PAID BY ADDRESSEE

Reader's Digest Services, Inc. Microcomputer Software Division Pleasantville, New York 10570

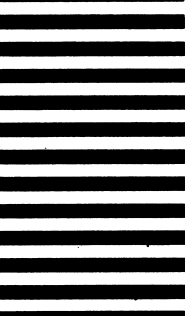

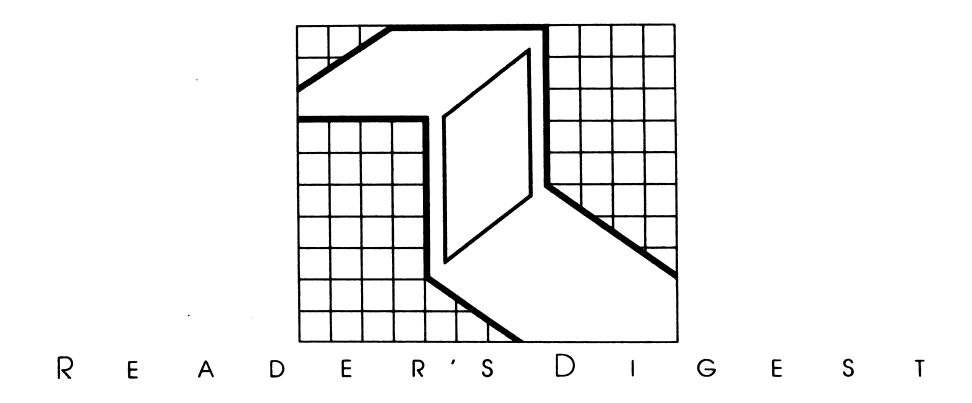

#### Dear Customer:

Thank you for purchasing Reader's Digest Software™ You are a valued customer, and we want you to be pleased with our products.

Reader's Digest offers a 90-Day Limited Warranty on your software materials. Please read the details enclosed, and return your Owner Registration Certificate as soon as possible. Failure to return the certificate will not affect your rights under the Warranty, so long as you can show in a reasonable manner the date the product was purchased.

## **4** 90 Day Limited Warranty

The Microcomputer Software Division of Reader's Digest Services, Inc., warrants that for a period of 90 days from delivery (or date of purchase) these microcomputer software disks shall be free of defects in workmanship and materials. This Warranty does not cover damages from accident, misuse, or abuse. Should it be evident that the disks have been damaged in shipping, or should the disks malfunction under normal operating conditions during the 90-Day Warranty period, you are entitled to a replacement at no cost to you.

Please return the damaged or malfunctioning disk to us. Upon receipt, we will send you a replace ment, and reimburse you for the cost of returning the defective disk.

For service during and after the Warranty period, please write to:

Reader's Digest Services, Inc. Microcomputer Software Division Pleasantville, New York 10570

Remember, this Warranty gives you specific legal rights, and you may also have other rights which will vary from state to state.

Except as expressly provided above, Reader's Digest Services, Inc. makes no other warranties with respect to the software and specifically disclaims all implied warranties after the expiration date of the 90-Day Warranty period and further disclaims any warranties of merchantability or fitness for a particular purpose. Some states do not allow limitation on how long an implied Warranty lasts, so the above limitation may not apply to you.

In no event shall Reader's Digest Services, Inc., be liable for any direct, indirect, incidental, consequen tial, or other damage resulting from any error in the software. Some states do not allow the exclusion or limitation of incidental or consequential damages, so the above limitation may not apply to you.

#### Detach card below and mail. No postage required.

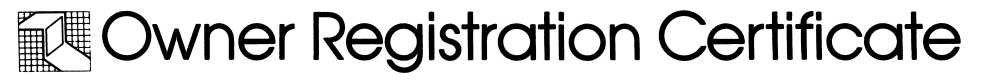

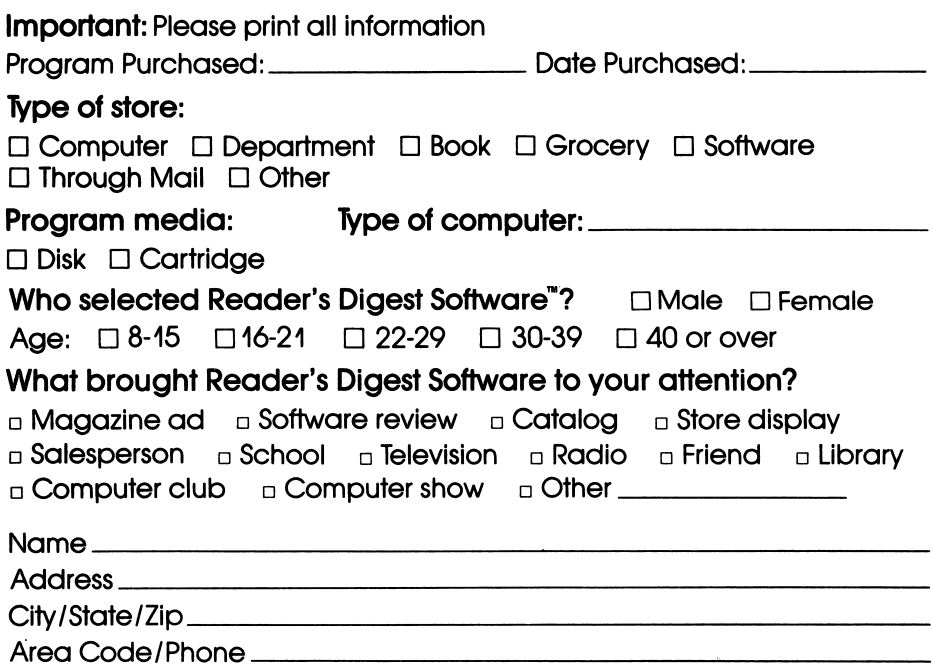

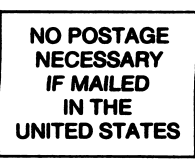

### BUSINESS REPLY CARD

FIRST CLASS PERMIT NO. 84 PLEASANTVILLE, NY

POSTAGE WILL BE PAID BY ADDRESSEE

Reader's Digest Services, Inc. Microcomputer Software Division Pleasantville, New York 10570

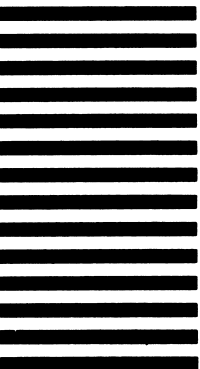